## **Moab**

# **How does Matlab work with Moab and TORQUE?**

**Issue**: How does Matlab work with Moab and TORQUE?

#### **Affected Versions**: All

**Symptom**: As a customer I would like to understand how Moab and TORQUE integrate with Matlab.

#### **Solution**:

In the following diagram, you see a user who submits a job. The job requests licenses for Matlab. The job gets created in TORQUE, and Moab learns about it. Moab then queries the license server to make sure sufficient licenses are available and, if so, starts the job through TORQUE (pbs\_server). Finally, the job launches on the compute node (pbs mom), where it uses the license provided by Matlab.

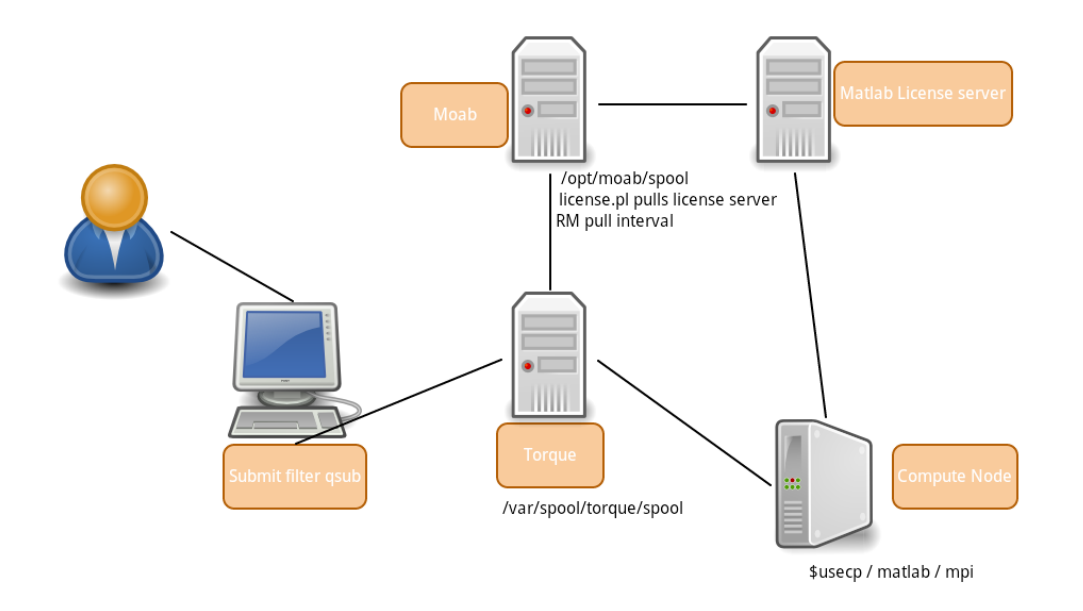

**DroiG Dig** 

#### *Configuration (moab.cfg)*:

RMCFG[FLEXlm] TYPE=NATIVE RESOURCETYPE=LICENSE RMCFG[FLEXlm] CLUSTERQUERYURL=exec://\$TOOLSDIR/license.mon.flexLM.pl RMCFG[FLEXlm] TYPE=NATIVE CLUSTERQUERYURL=file:///opt/moab/etc/nodes.dat

A trational Moab configuration that querys the flexLM interface for Matlab licences.

Page 1 / 3 **(c) 2025 Shawn Hoopes <shoopes@adaptivecomputing.com> | 2025-05-10 09:09** [URL: /phpmyfaq/index.php?action=artikel&cat=1&id=38&artlang=en](/phpmyfaq/index.php?action=artikel&cat=1&id=38&artlang=en)

## **Moab**

Page 2 / 3 **(c) 2025 Shawn Hoopes <shoopes@adaptivecomputing.com> | 2025-05-10 09:09** [URL: /phpmyfaq/index.php?action=artikel&cat=1&id=38&artlang=en](/phpmyfaq/index.php?action=artikel&cat=1&id=38&artlang=en)

### **Moab**

Unique solution ID: #1037 Author: Jason Booth Last update: 2017-05-18 02:48

> Page 3 / 3 **(c) 2025 Shawn Hoopes <shoopes@adaptivecomputing.com> | 2025-05-10 09:09** [URL: /phpmyfaq/index.php?action=artikel&cat=1&id=38&artlang=en](/phpmyfaq/index.php?action=artikel&cat=1&id=38&artlang=en)